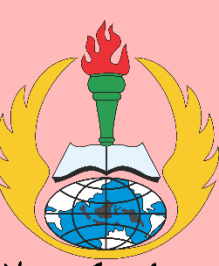

**DAFTAR PUSTAKA**

#### **DAFTAR PUSTAKA**

- Agustian, Edy, Erfanti Fatkhiyah, and Erma Susanti. "PERANCANGAN SISTEM GORDEN OTOMATIS BERBASIS SISTEM MINIMUM MIKROKONTROLER." *PROSIDING SENSEI 2017* 1.1 (2017).
- Ihsanto, Eko, and Muhamad Faitul Rifky. "Rancang bangun kendali gordeng dengan saklar lampu otomatis berbasis smartphone Android." *Jurnal Teknologi Elektro, Universitas Mercu Buana* (2015): 28-37.
- Saputra, Ade. *Perancangan Pencahayaan, Temperatur, dan Kain Gorden Berbasis Mikrokontroler Arduino Uno (Hardware)*. Diss. Universitas Negeri Padang, 2019.
- Setiawan, Mukhammad Andri. "Penelitian dan Pengembangan Gorden dan Lampu Otomatis Menggunakan Sensor LDR Berbasis Arduino." (2018).
- Utomo, Helmi Herdianto. *Perancangan Sistem Penggerak Motor untuk Pembuka dan Penutup Kain Gorden Menggunakan Smartphone Android Melalui Wireless Xbee*. Diss. UIN Sunan Gunung Djati Bandung, 2015.
- Yoga, Wahyudi. *Perancangan Sistem Pengontrolan Gorden Otomatis Menggunakan Android*. Diss. Universitas Andalas, 2019.

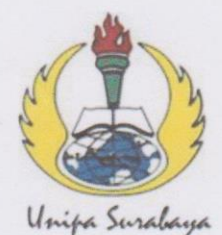

# UNIVERSITAS PGRI ADI BUANA SURABAYA **FAKULTAS TEKNIK**

Program Studi: Teknik Lingkungan - Perencanaan Wilayah Kota Teknik Industri - Teknik Elektro - PVKK KAMPUS II: Jl. Dukuh Menanggal XII/4 (031) 8281181 Surabaya 60234

Website: www.ft.unipasby.ac.id E-mail: ft@unipasby.ac.id

**BERITA ACARA BIMBINGAN SKRIPSI** 

Form Skripsi-03

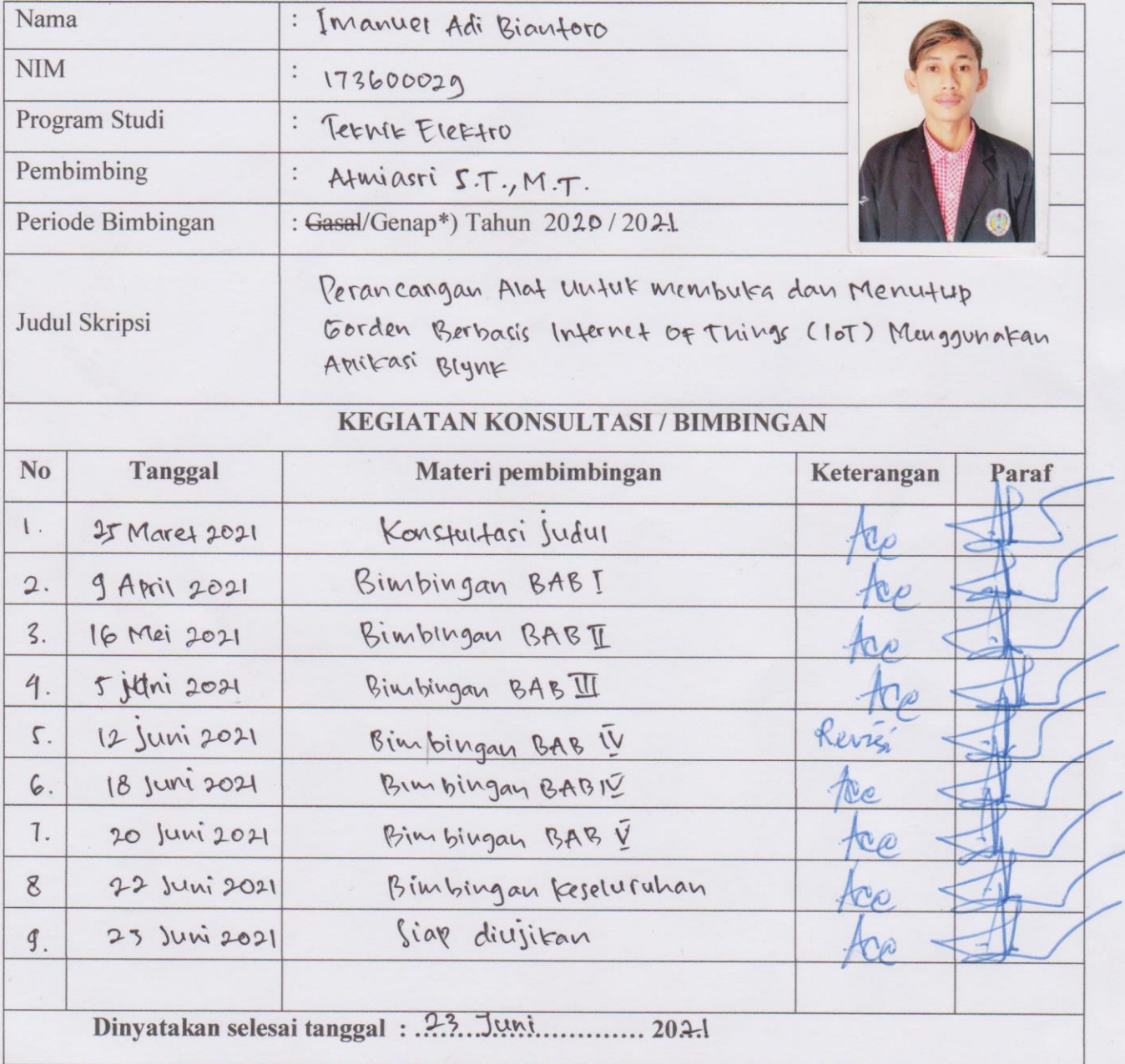

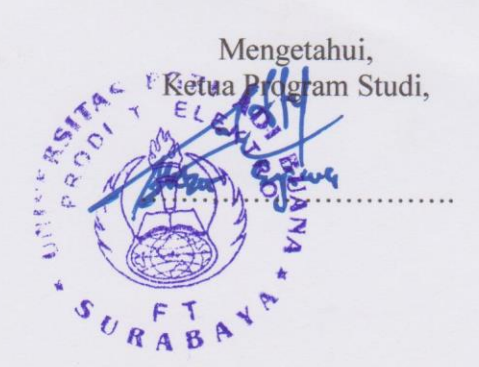

Pembimbing, ATMASRI, ST. MT.

Surabaya, 23 Juni 2021 Mahas*fswa*, .... Imanuel Adi. ..

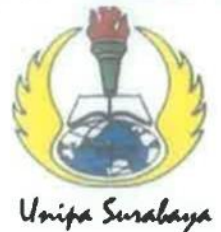

# UNIVERSITAS PGRI ADI BUANA **SURABAYA FAKULTAS TEKNIK**

Program Studi: Teknik Lingkungan - Perencanaan Wilayah Kota

Teknik Industri - Teknik Elektro - PVKK

KAMPUS II: Jl. Dukuh Menanggal XII/4 <sup>2</sup> (031) 8281181 Surabaya 60234

Website: www.ft.unipasby.ac.id E-mail: ft@unipasby.ac.id

## **FORM REVISI SKRIPSI**

: Imanuel Adi Biantoro

Nama Mahasiswa

 $-173600029$ 

Fakultas / Progdi

Judul Skripsi

**NIM** 

. Ternik / Ternik Elektro · Rerancangan Alat Untuk Membuka Dan Menutup Gorden Berbasis Internet of Things (10)

Menggunakan Aplikasi Blynk

**Ujian Tanggal** 

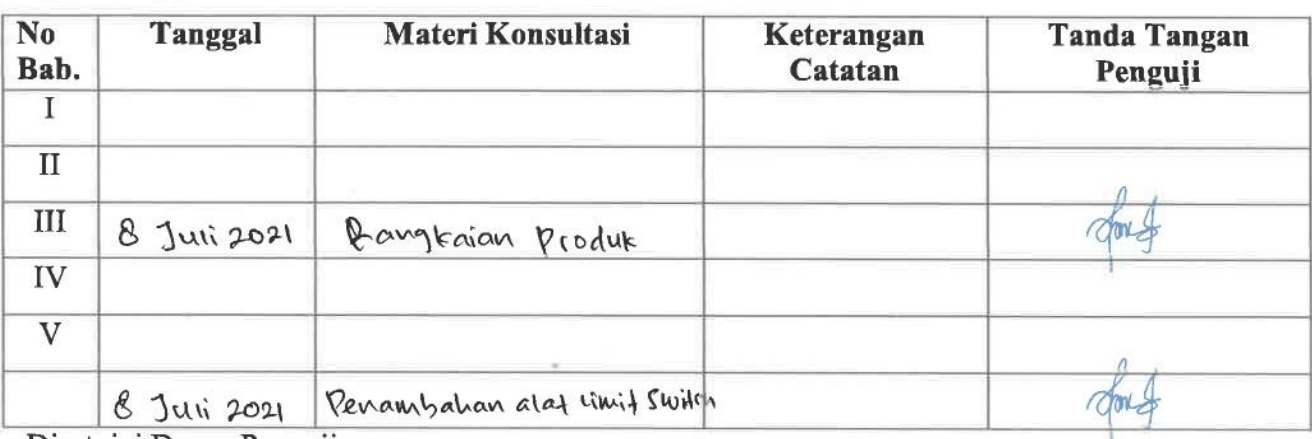

Disetujui Dosen Penguji

Penguji I.

Penguji II,

(Sagita Rochman S.T., M.Si.)

(Drs H Widodo ST, M, Kom.)

1. a. Penyelesaian Revisi paling lambat 2 minggu dari pelaksanaan Ujian Skripsi.

- b. Pengetikan, penjilidan, penandatangani Skripsi dan mengumpulkan Skrispi paling lambat2 minggu dari revisi.
- 2. Apabila sampai batas waktu tersebut (point 1,a dan b) mahasiswa belum menyelesaikan revisidan tanda tangan, maka Ujian dinyatakan Gugur.
- 3. a. Foto copy Form Revisi diserahkan ke Program Studi.
	- b. Skripsi yang sudah direvisi diserahkan ke Fakultas tiga eksemplar untuk dijilid.

### Lampiran

### 1. Code program arduino ide:

#define BLYNK\_PRINT Serial #include <WiFi.h> #include < WiFiClient.h> #include <BlynkSimpleEsp32.h> #include  $\langle$ SPIFFS.h $>$ 

 $/*-$  Blynk --\*/ const char auth $[] = "UJgK-h0ZvldDP5Uc5XOuhbh62Kqgps7L";$ const char ssid $[] = "vivo 1606";$ const char pass $[] = "bian1999";$ 

/\*-- Blynk Virtual Pin --\*/ const uint8\_t openPin =  $V0$ ; const uint8\_t closePin =  $V1$ ;

/\*-- ESP32 Pin --\*/

const uint8\_t IN1 = 25;

const uint8\_t IN2 = 26;

/\*-- Default Interval --\*/

const uint16\_t DEFAULT\_INTERVAL =  $10$ ;

 $/*-$  Object  $-*/$ 

**BlynkTimer** timer;

 $/*--$  Variable --\*/

uint32\_t lastMillis;

uint32\_t interval; bool runFlag; bool sendFlag;

```
/*-- Function --*/
void runForward() {
 runFlag = true; digitalWrite(IN1, 0);
  digitalWrite(IN2, 1);
  Serial.println("Motor: Forward");
}
```

```
void runBackward() {
 runFlag = true; digitalWrite(IN1, 1);
  digitalWrite(IN2, 0);
  Serial.println("Motor: Backward");
}
```

```
void stopMotor() {
 runFlag = false; digitalWrite(IN1, 0);
  digitalWrite(IN2, 0);
  Blynk.virtualWrite(V0, 0);
  Blynk.virtualWrite(V1, 0);
  Serial.println("Motor: Stop");
```
}

```
void runMotor() {
  if (!runFlag) return;
 if (millis() - lastMillis >= interval * 1000) {
   stopMotor();
  runFlag = false; }
}
void save(String key, int val) {
 File file = SPIFFS.open(String("/" + key + ".cfg").c_str(), "w");
  if (file) {
   file.print(val);
   file.close();
  }
}
int load(String key, int defaultValue = 0) {
  int res = defaultValue;
 File file = SPIFFS.open(String("/" + key + ".cfg").c_str(), "r");
  if (file) {
  res = file.readString().toInt(); file.close();
  }
  return res;
}
void sendToApp() {
  if (Blynk.connected()) {
   if (!sendFlag) {
```

```
sendFlag = true; Blynk.virtualWrite(V2, interval);
   }
  } else {
  sendFlag = false; }
}
```

```
BLYNK_WRITE(V0) {
```

```
 if (param.asInt()) {
   Blynk.virtualWrite(V1, 0);
   runForward();
  lastMillis = millis(); } else {
   stopMotor();
  }
}
```

```
BLYNK_WRITE(V1) {
```

```
 if (param.asInt()) {
   Blynk.virtualWrite(V0, 0);
   runBackward();
  lastMillis = millis(); } else {
   stopMotor();
  }
}
```

```
BLYNK_WRITE(V2) {
```

```
interval = param.asInt(); save("interval", interval);
 Serial.println(String("Interval: ") + interval + " s");
}
```
/\*-- Default Function --\*/ void setup() { Serial.begin(115200); pinMode(IN1, OUTPUT); pinMode(IN2, OUTPUT); SPIFFS.begin(true);

 digitalWrite(IN1, 0); digitalWrite(IN2, 0);

```
 Blynk.begin(auth, ssid, pass, "blynk-cloud.com", 8080);
 interval = load("interval", DEFAULT_INTERVAL);
 timer.setInterval(1000, sendToApp);
 timer.setInterval(10, runMotor);
}
```
void loop() { Blynk.run(); timer.run(); }

**2. Program pada aplikasi blynk:**

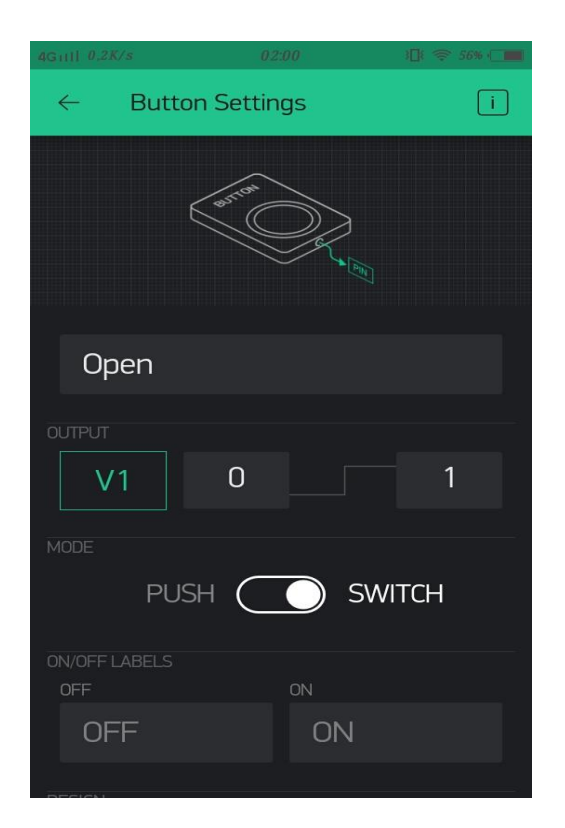

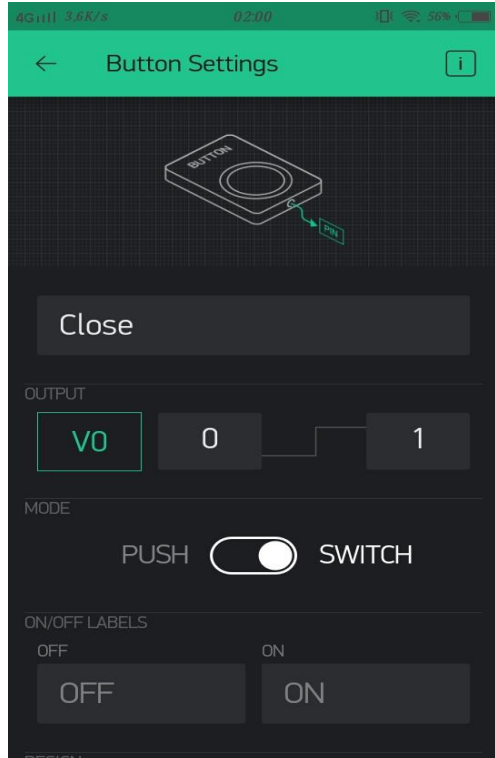

Lampiran 2.1 push button buka tirai lampiran 2.2 push button tutup tirai

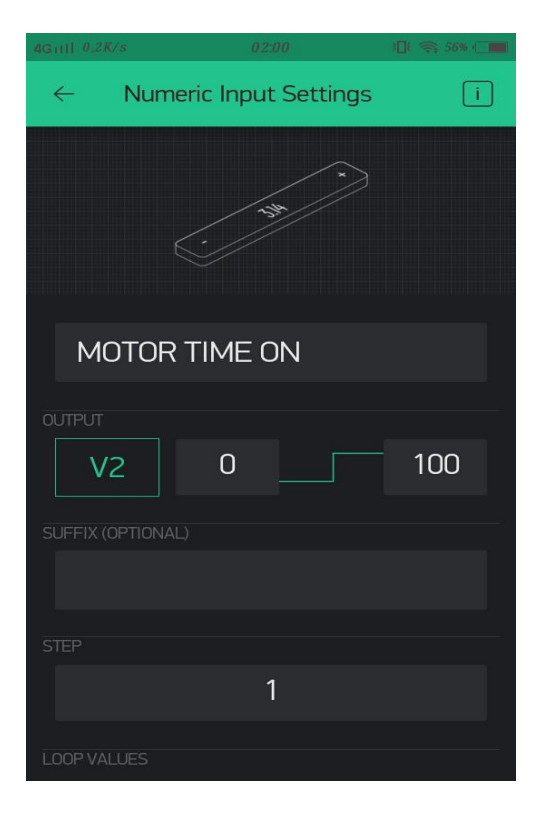

Lampiran 2.3 lama waktu buka tutup tirai

## **3. Prototype alat**

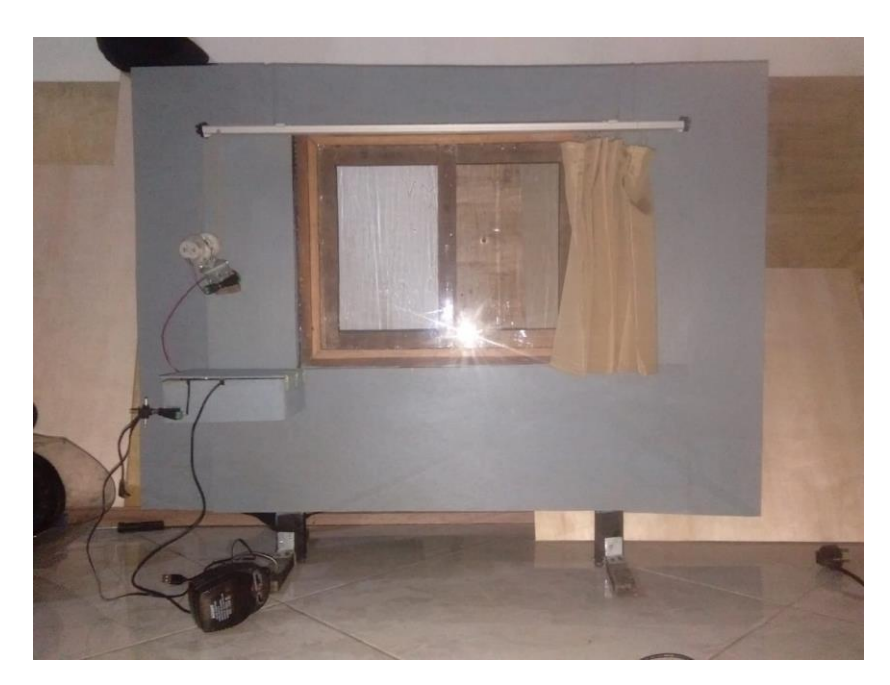

Lampiran 3.1 Prototype alat bagian depan

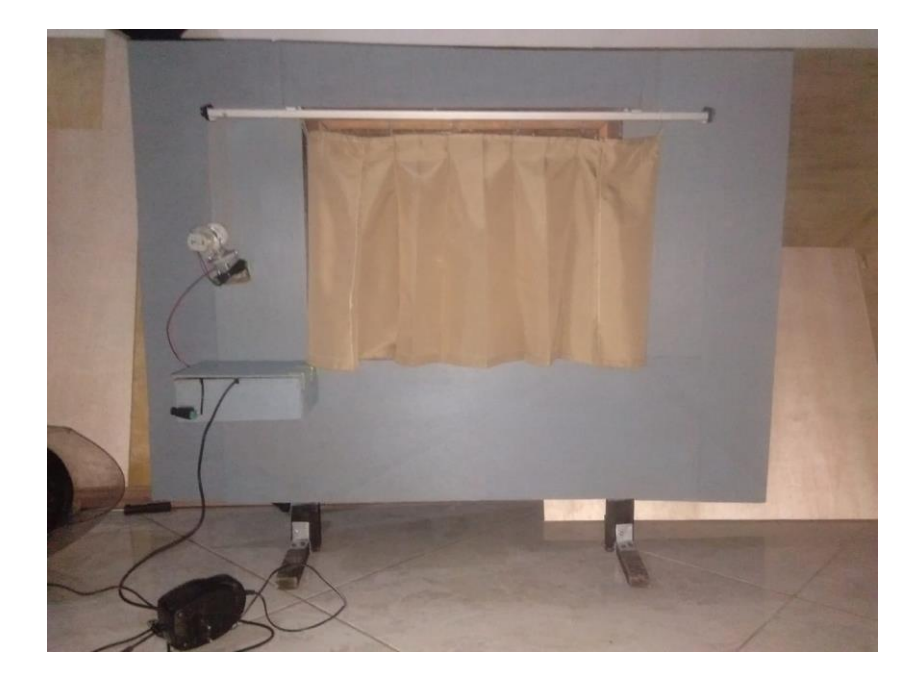

Lampiran 3.2 Prototype alat bagian belakang

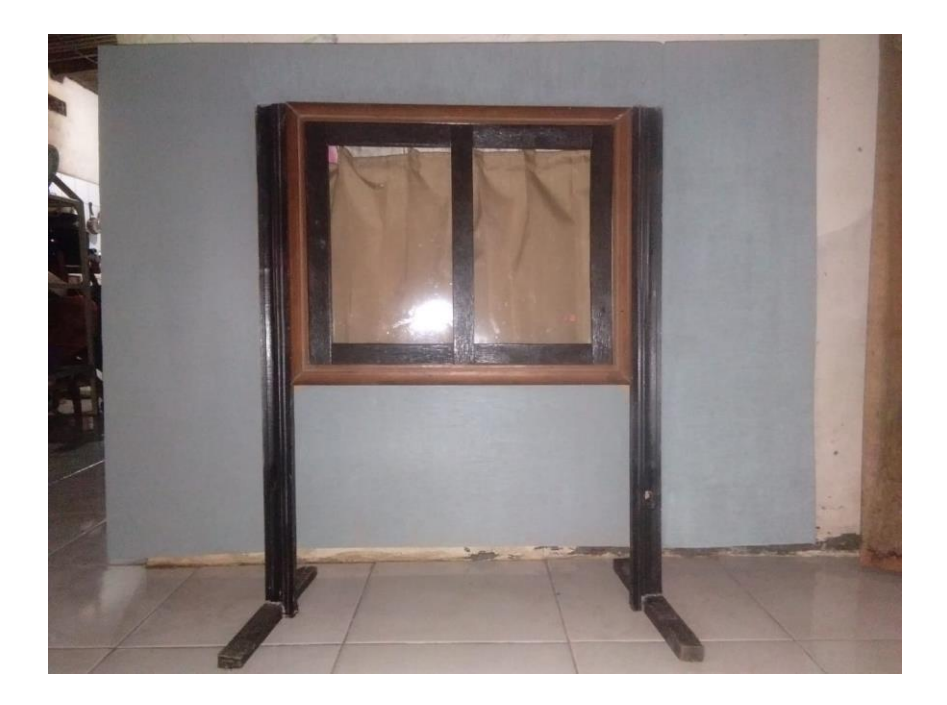

Lampiran 3.3 Prototype bagian belakang

## **4. Pengambilan data**

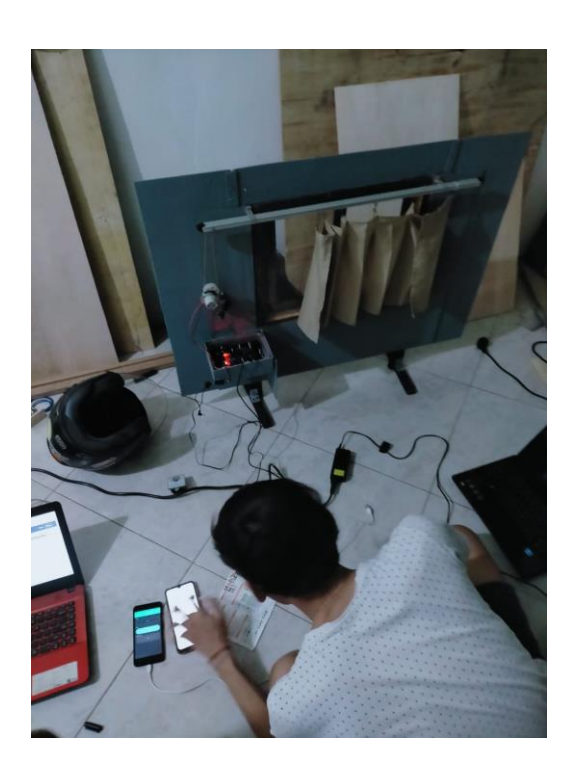

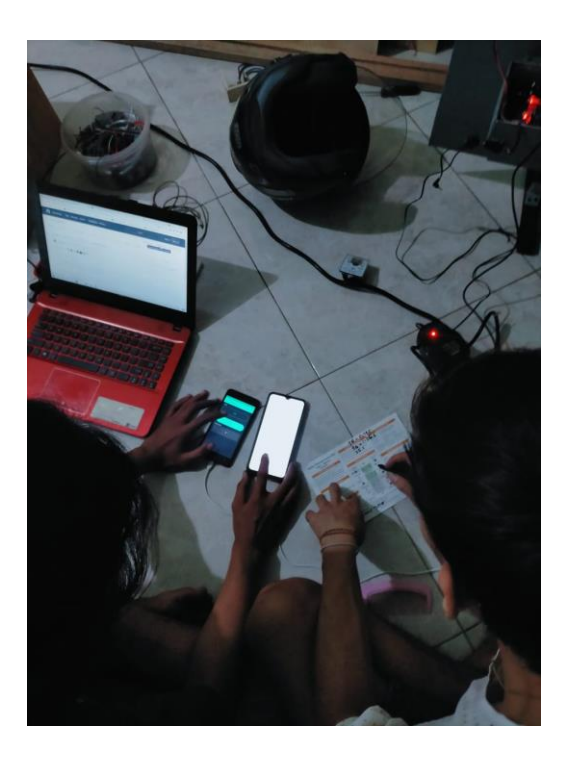

Lampiran 4.1 pengambilan data Lampiran 4.2 pengambilan data